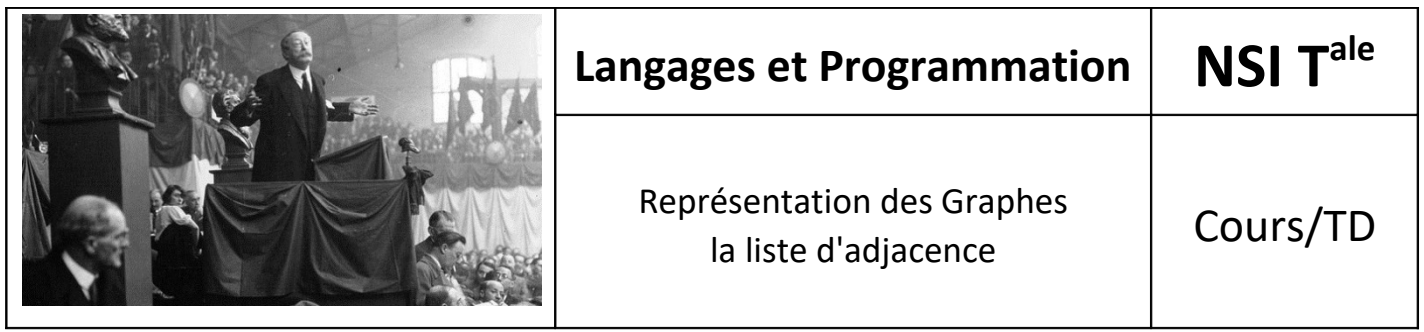

## *1. Introduction*

L'objectif de ce TP est d'écrire quelques premières fonctions sur les graphes, et en particulier les fonctions de conversions.

Une classe *Tableau* (pour le tableau des degrés des sommets d'un graphe) et une classe Matrice (pour les matrices d'adjacences) sont fournies. Observer le choix qui a été fait pour gérer les indices, puisque les sommets d'un graphe sont numérotés de {1,...,n} alors que les indices en Python commencent à 0. Enfin, la classe *Liste\_adjacence* est à compléter.

## *2. Graphe non orienté*

Dans toute la suite, nous considérons que *G* est un graphe non orienté. Les plus rapides pourront essayer d'adapter ces fonctions au cas des graphes orientés.

## **→ Compléter la classe Liste\_adjacence**

La classe *Liste adjacence* vous est proposée pour représenter les graphes par leurs listes d'adjacence via l'attribut *listA.* Remarquez que celui-ci est construit de telle sorte que *G.listA[i]* est la liste d'adjacence du sommet *i* du graphe *G*. Il n'y a par convention, pas de sommet *0*, donc pour tout graphe *G*, *G.listA[0]* est une liste vide.

Compléter la définition de cette classe en y ajoutant :

- *nbSommets(self)* : retourne le nombre de sommets du graphe *G*
- *nbAretes(self)* : retourne le nombre d'arêtes du graphe *G*
- *ajoutArete(self,i,j)* : ajoute l'arête *(i, j)* au graphe *G*
- *enleveArete(self,i,j)* : enlève une arête *(i, j)* du graphe *G* (si elle existe !)
- *getAretesSommet(self, i)* : retourne la liste d'adjacence du sommet *i* du graphe *G*
- *degSommet(self,i)* : retourne le degré du sommet *i*
- *degre(self)* : retourne un *Tableau D* tel que *D.tab[i]* est le degré du sommet *i*

## **→ Conversions entre représentations**

Dans le programme principal, écrire les fonctions de conversions suivantes :

- *listeToMatrice(G)* : retourne la matrice d'adjacence représentant *G* donné par ses listes d'adjacences.Nous utiliserons la classe Matrice.
- *areteToListe(n,L)* : retourne les listes d'adjacence (utiliser la classe *Liste\_adjacence*) représentant un graphe donné par sa liste *L* d'arêtes.
- *matToListe(M)* : retourne les listes d'adjacences représentant un graphe donné par sa matrice d'adjacence *M*.